## 横浜修悠館マイページ 生徒向け簡易マニュアル

## ◆アクセス方法

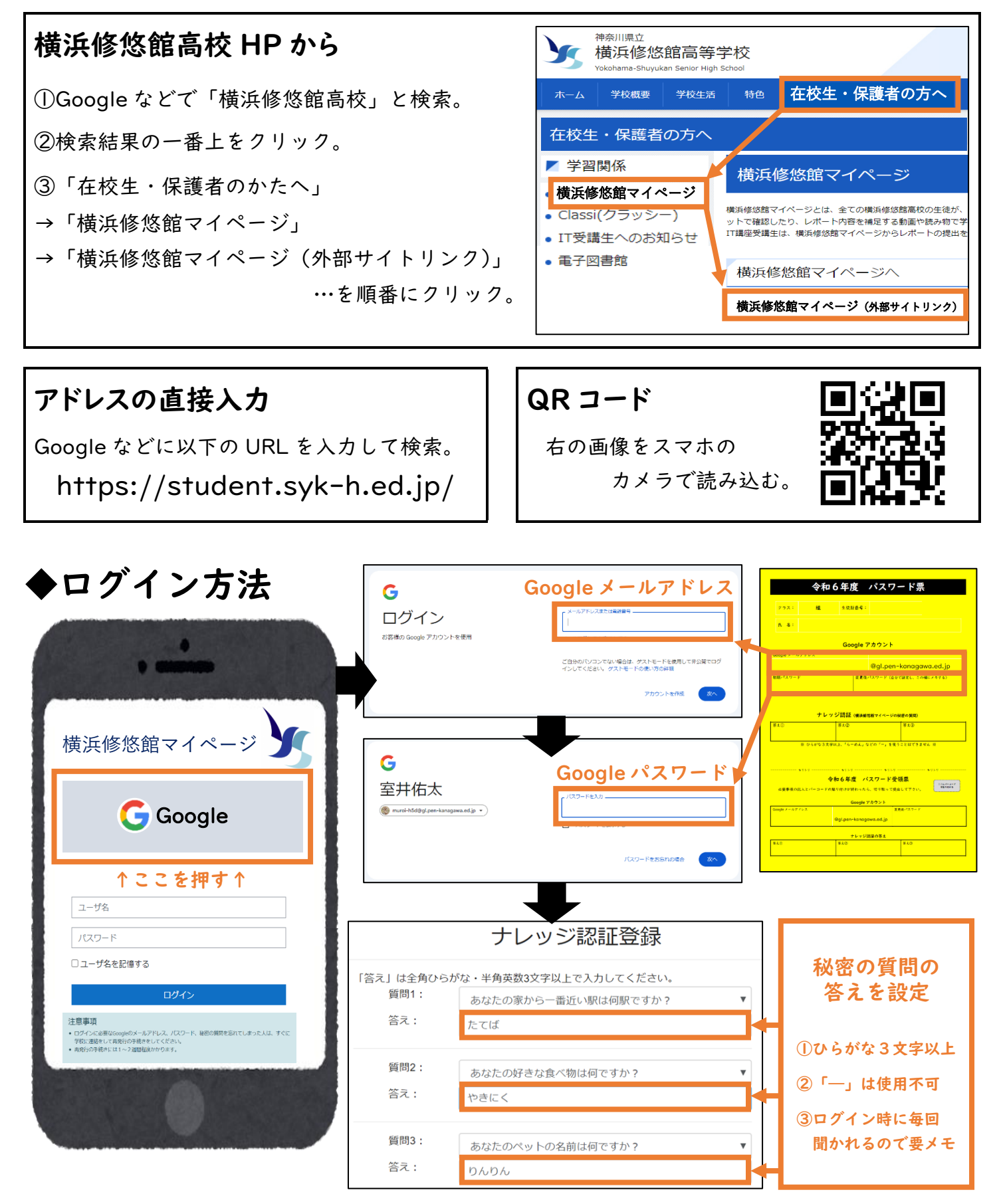

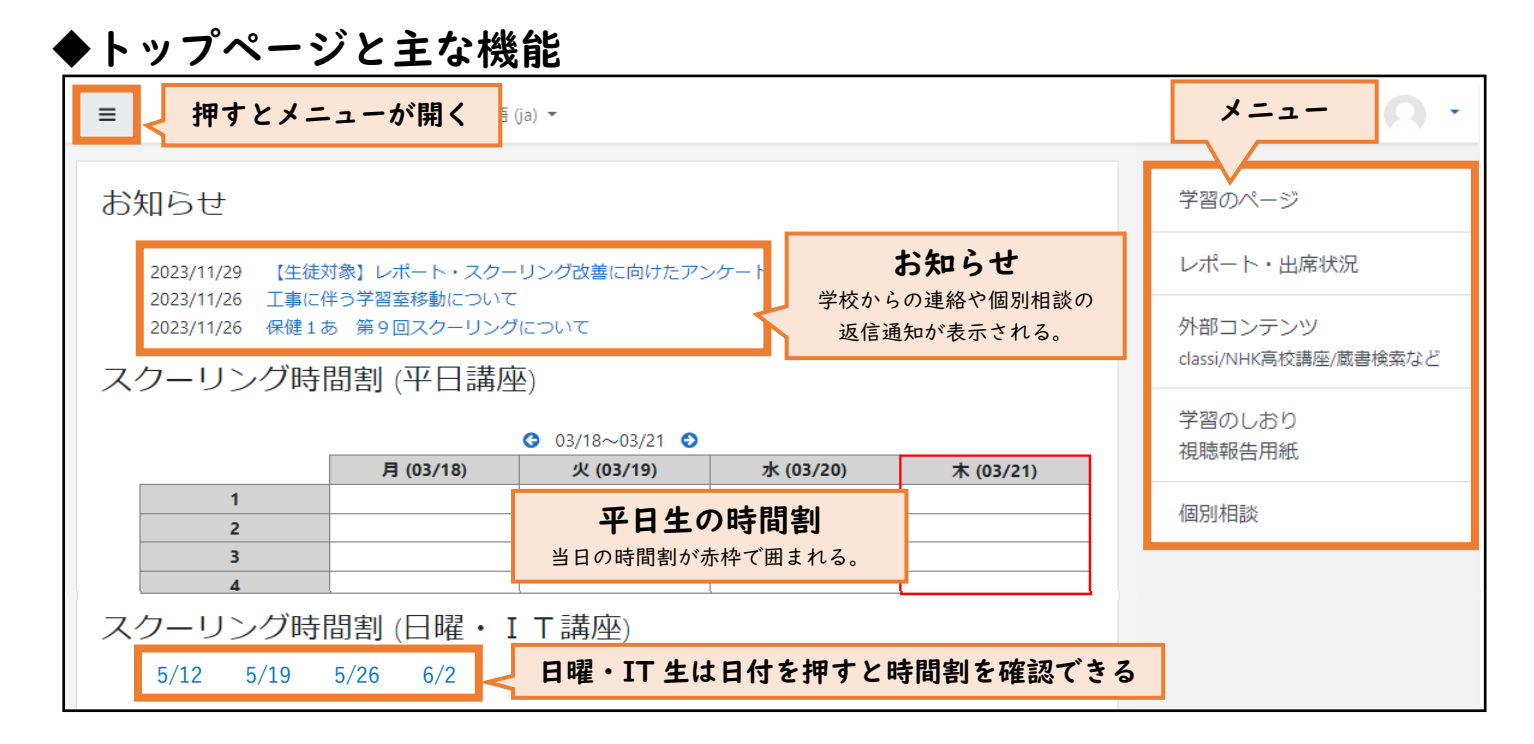

①学習のページ … 各科目のレポート解説資料・視聴報告課題などの閲覧、IT レポートの提出などができる。

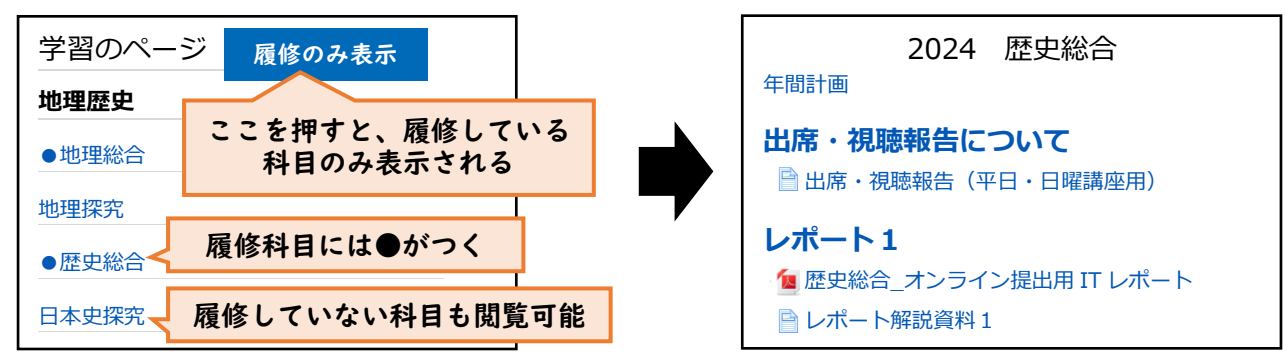

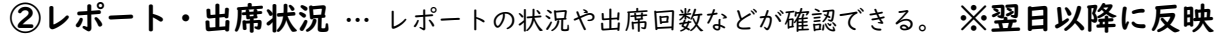

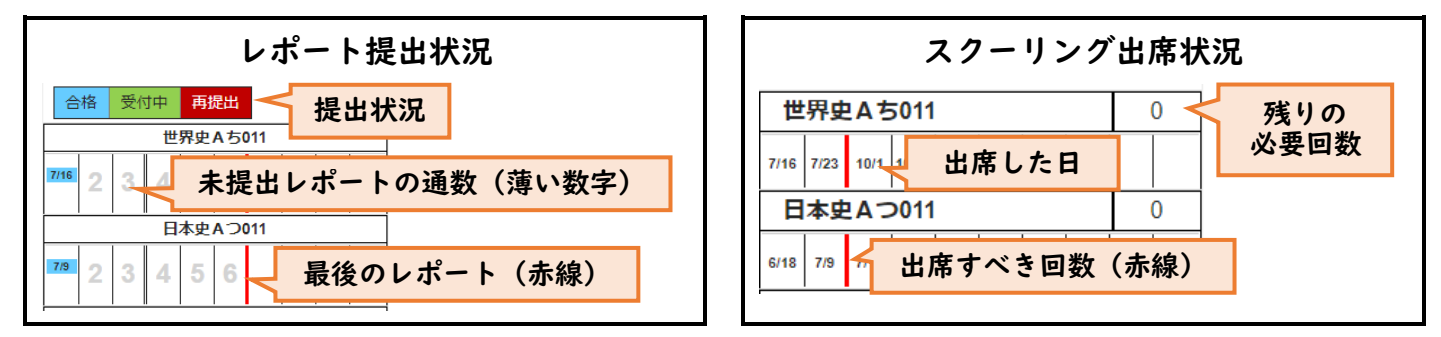

③外部コンテンツ … 「Classi」「NHK 高校講座」「電子図書館」へのリンクが掲載されている。

 $\widehat{A}$ )学習のしおり・視聴報告 … 学習のしおりや視聴報告用紙の PDF データの閲覧・DL ができる。

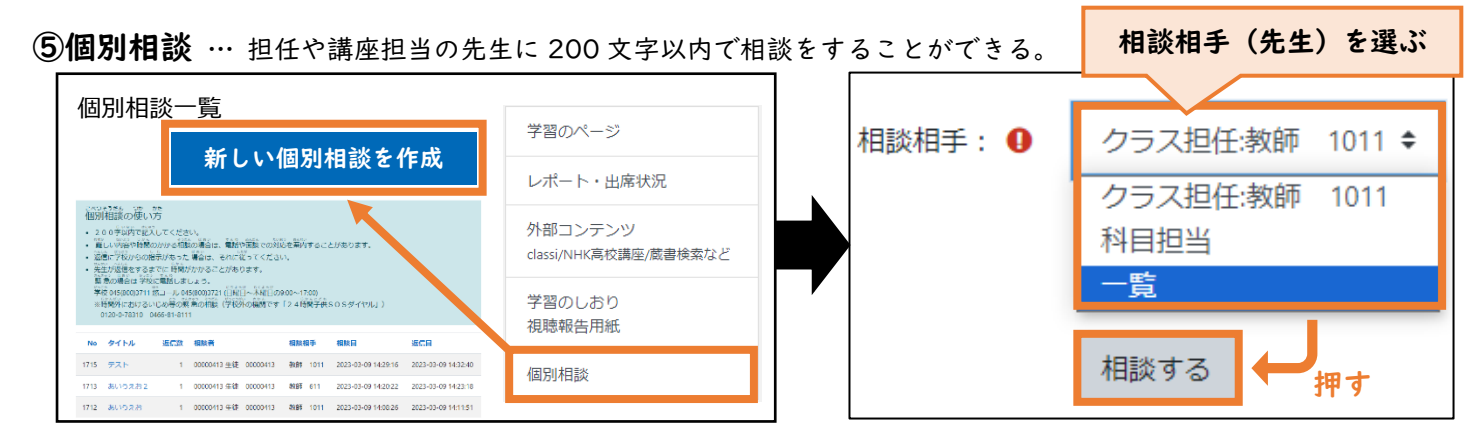